# **PLAN DE TRAVAIL**

*Du mardi 06 avril au vendredi 09 avril*

*– - - TOUS LES EXERCICES ECRITS SERONT CORRIGES EN CLASSE AU RETOUR – - -*

#### **Mardi 06 avril**

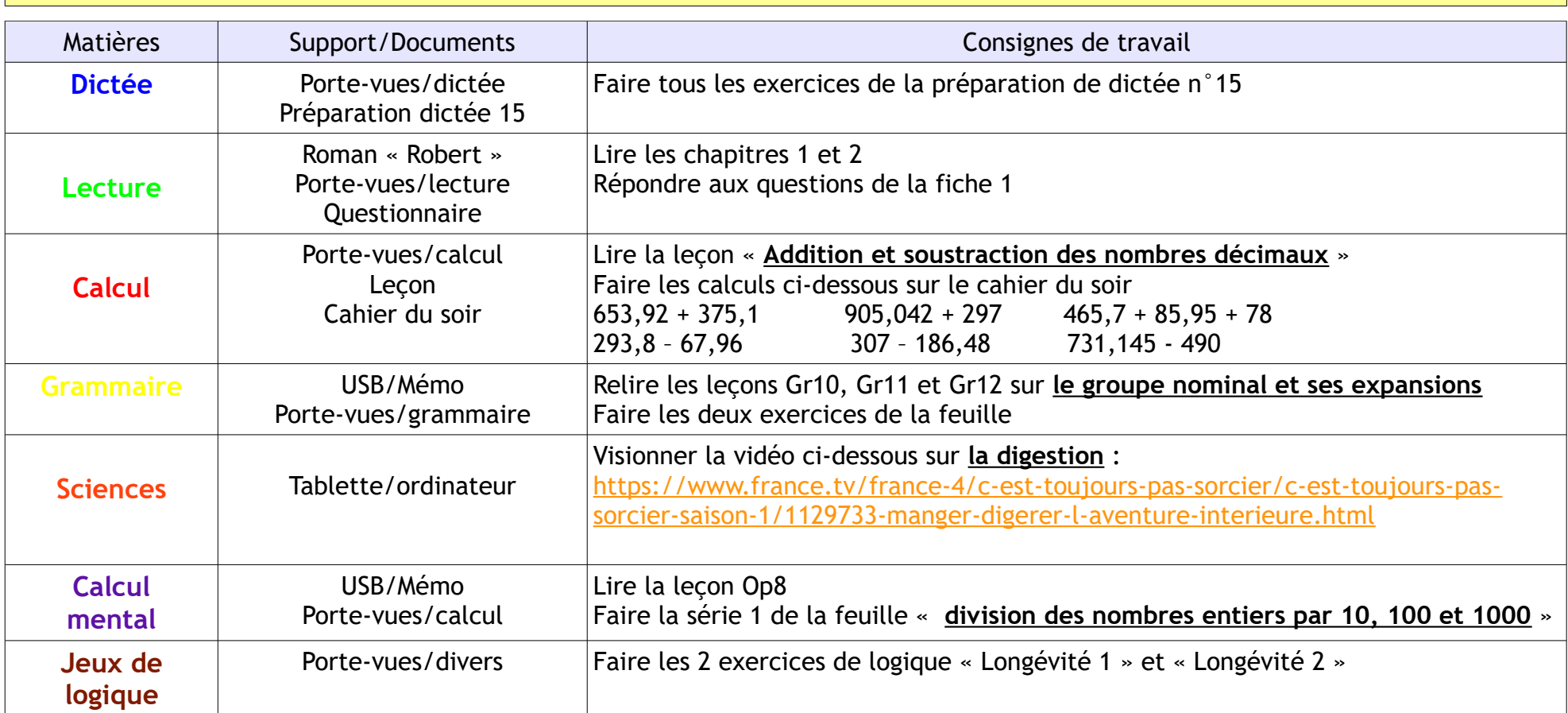

#### **Devoirs pour la rentrée**

Lundi 26 avril **SCIENCES** : évaluation digestion **GRAMMAIRE** : revoir Gr10,Gr11 et Gr12 **CALCUL MENTAL** : revoir Op8 **CALCUL** : bien relire la leçon sur addition/soustraction des nombres décimaux **LECTURE** : texte 42 **SIGNER LES EVALUATIONS**

## **Jeudi 08 avril**

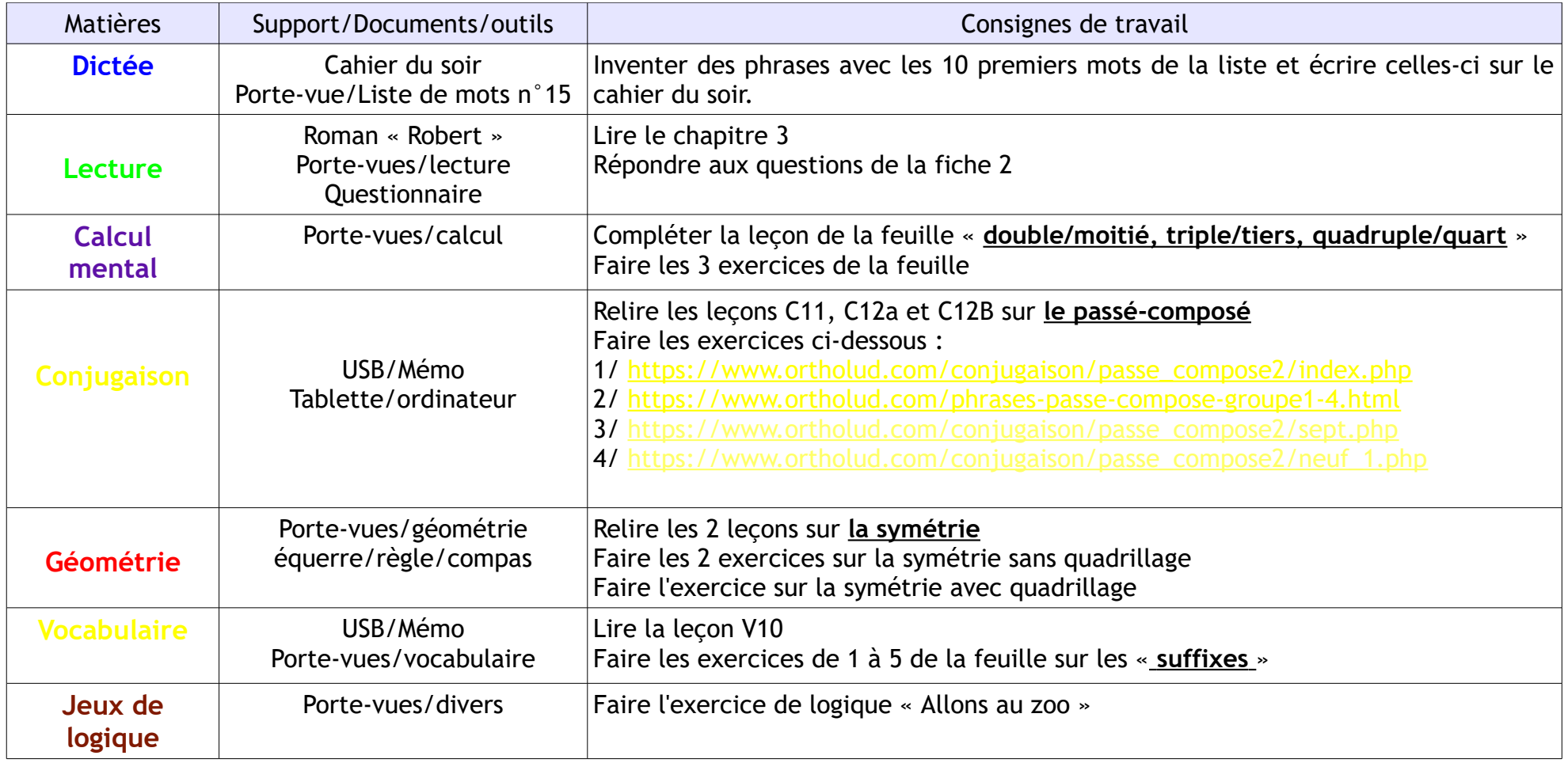

# **Devoirs pour la rentrée**

Mardi 27 avril **GEOMETRIE** : évaluation symétrie avec et sans quadrillage **CONJUGAISON** : apprendre C11 (verbes 1er et 2ème groupes) et C12a / C12b

Jeudi 29 avril **VOCABULAIRE** : relire V8, V9 et V10 **ANGLAIS** : apprendre la leçon sur l'alphabet

## **Vendredi 09 avril**

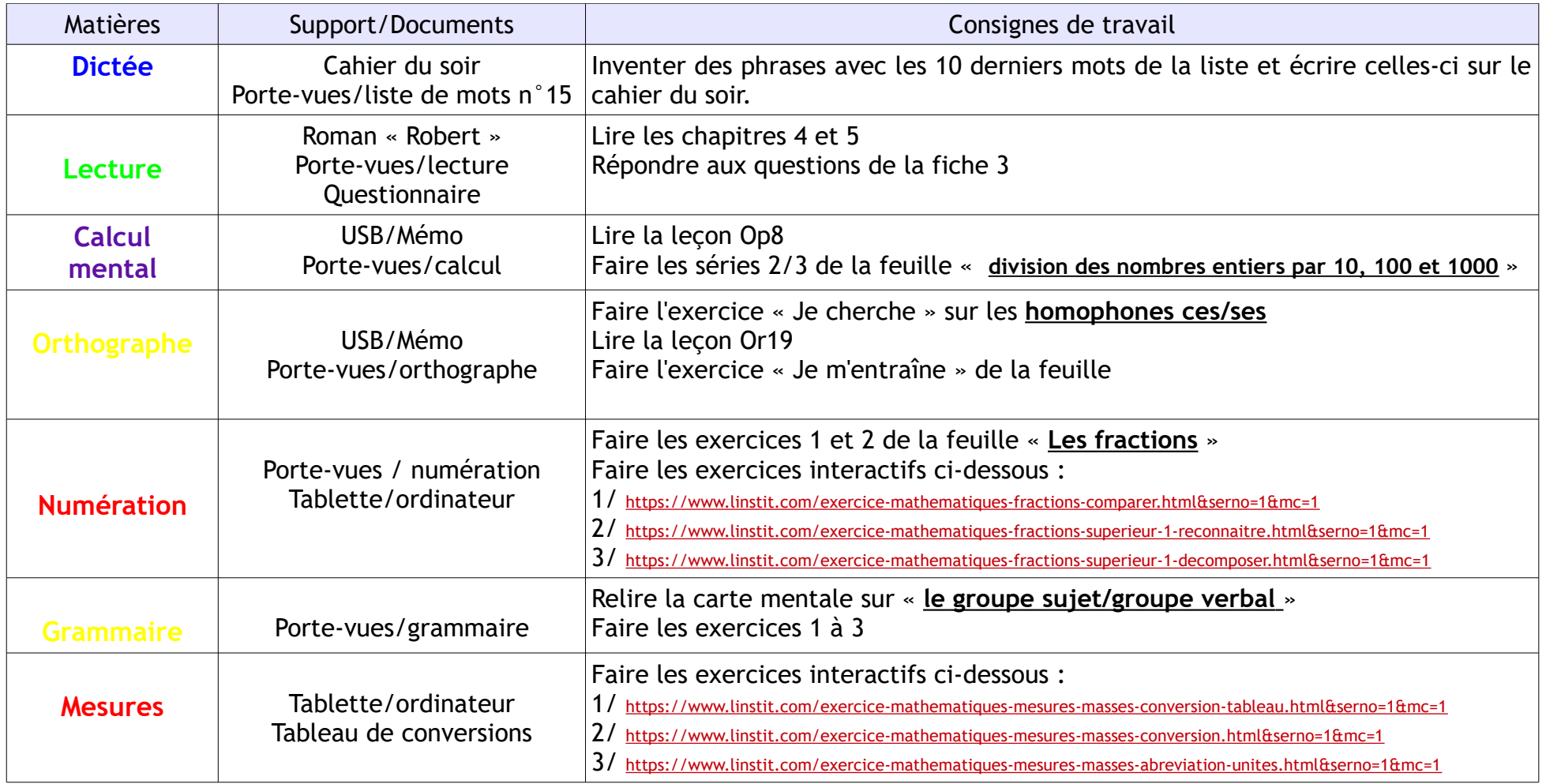

# **Devoirs pour la rentrée**

Vendredi 30 avril

**NUMERATION :** simplifier et encadrer les fractions 8/3 , 19/4 , 36/7 et 18/5 **ORTHOGRAPHE** : apprendre la leçon Or19 + exercice du soir **MESURES** : relire M4

Mardi 04 mai **DICTEE** : apprendre les mots de la liste 15